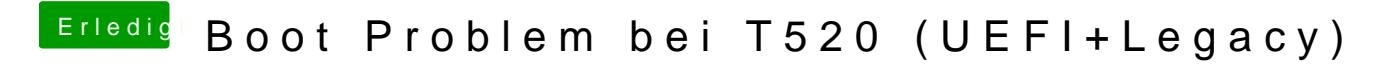

Beitrag von Raoul Duke vom 20. Oktober 2017, 19:05

Kontrollier mal ob SATA im BIOS auf AHCI steht.